………………, …………..r.

## WOJEWÓDZKI ZESPÓŁ DS. ORZEKANIA O NIEPEŁNOSPRAWNOŚCI W KRAKOWIE

## **PEŁNOMOCNICTWO**

Ja, …………………………(imię i nazwisko mocodawcy), zam. w …………………… (miejscowość), ………………………(adres miejsca zamieszkania/pobytu, ulica, nr domu, nr lokalu, kod pocztowy, nazwa poczty), legitymujący się dowodem osobistym …………………..(seria, nr) wydanym przez ……………………………………………….(nazwa organu wydającego), zwany dalej Mocodawcą,

## **udzielam pełnomocnictwa**

……………………..(imię i nazwisko pełnomocnika), zam. w …………………… (miejscowość), ………………………(adres miejsca zamieszkania/pobytu, ulica, nr domu, nr lokalu, kod pocztowy, nazwa poczty), legitymujący się dowodem osobistym …………………..(seria, nr) wydanym przez ……………………………………………….(nazwa organu wydającego), zwany dalej Pełnomocnikiem,

do reprezentowania mnie w postępowaniu o wydanie decyzji ustalającej poziom potrzeby wsparcia przy wszelkich czynnościach procesowych wynikłych w jego toku, w szczególności do złożenia w moim imieniu wniosku o wydanie decyzji ustalającej poziom potrzeby wsparcia, wypełnienia kwestionariusza samooceny trudności w zakresie wykonywania czynności związanych z funkcjonowaniem, odbioru oświadczeń procesowych organu, wykonywania zarządzeń organu prowadzącego postępowanie, składania wszelkich wniosków dotyczących toku postępowania, środków odwoławczych od orzeczeń wydanych w toku niniejszego postępowania, udostępniania akt postępowania, dopuszczenia do udziału w czynnościach prowadzonych z udziałem Mocodawcy, wniesienia odwołania od decyzji ustalającej poziom potrzeby wsparcia, itp.

…………………………………… (podpis Mocodawcy)

…………………………………..

a Pełnomocnik niniejsze pełnomocnictwo przyjmuje.

(podpis Pełnomocnika)

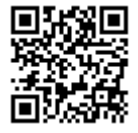